## **BAB III**

# **PERHITUNGAN AWAL WAKTU SALAT DALAM KITAB** *IRSAYD AL- MURID* **SERTA DESAIN, RANCANGAN DAN IMPLEMENTASI PROGRAM AWAL WAKTU SALAT PADA** *ISLAMIC ASTRONOMY SITE*

## **A. Biografi singkat KH Ahmad Ghozali Muhammad Fathulloh**

Nama lengkap pengarang kitab *Irsyâd al-Murîd*, adalah KH. Ahmad Ghozali bin Muhammad bin Fathullah bin Sa'idah al-Samfani al-Maduri yang selanjutnya penulis sebut Ahmad Ghozali, dia dilahirkan pada tanggal 9 Januari 1959 M di sebuah kampung bernama Lanbulan desa Baturasang Kec. Tambelangan Kab. Sampang, Jawa Timur.<sup>1</sup>

Ahmad Ghozali merupakan salah satu putra dari pasangan KH. Muhammad Fathullah dan Ibu Nyai. Hj. Zainab Khoiruddin. Ayahnya, Syaikhina al-lamah Syaikh Muhammad Fathulah adalah Muassis (perintis pertama) berdirinya Pondok Pesantren al-Mubarok Lanbulan.<sup>2</sup> Ahmad Ghozali memiliki 5 orang putra yang bernama Ali Zainal Abidin, Muh.Yahya, Ahmad Salman, Muhammad, Kholil dan 4 orang putri yang bernama Nurul Basiroh, Afiyah, A'isyah, Shofiyah.<sup>3</sup>

Pondok Pesantren Al-Mubarok Lanbulan yang terletak di daerah Pulau Garam desa Baturasang, Sampang, Madura perbatasan Bangkalan dan Sampang, Lanbulan diambil dari kata bulan *nisbat* dari mimpi Muhammad

<sup>1</sup> Wawancara dengan pengarang kitab *Irsyad al-Murid* via email .

<sup>2</sup> *ibid*

<sup>3</sup> *ibid*

Fathullah yang bermimpi di Desa Baturasang Tambelangan ada Bulan jatuh bersinar di sekitar desa tersebut setelah dihampiri maka di sana (tempat jatuhnya Bulan) ada guru beliau dan berkata : "Dirikanlah pesantren di sini dan berilah nama Lanbulan". Dengan hati tulus dan penuh takdim, maka didirikanlah Pondok Pesantren Lanbulan

Ahmad Ghozali mulai mendalami ilmu agama sejak tahun 70-an. Semua ilmu dia senangi terlebih ilmu fiqh tetapi karena di masa mudanya tidak ada di daerah tersebut orang yang mendalami ilmu falak maka pada tahun 1995 M dia sempatkan untuk mempelajari ilmu falak kepada kyai Nasir Syuja'i Sampang Madura. Satu hal yang menjadi mottonya saat belajar apapun adalah "saya harus bisa mengungguli anda (gurunya) kelak". Oleh karena itu disela-sela belajar falak itu dia sempatkan untuk mengarang kitab falak pertamanya yang berjudul *al Taqyidaat*.<sup>4</sup>

Semangatnya untuk terus berkarya tidak pernah pudar meski sudah banyak kitab yang dia karang baik dalam hal falak maupun yang lainnya. Sampai tahun 2014 sudah sembilan kitab falak yang dia karang mulai dari tingkat akurasi rendah sampai tingkat akurasi yang sangat bagus. Dia berpendapat untuk mengetahui tingkat akurasi suatu metode perhitungan maka hanya bisa dilakukan dengan mencocokkan hasil perhitungan dengan gerhana, karena pada saat gerhana bisa dilihat secara langsung gerhana apa yang terjadi, kapan gerhana itu terjadi, dan berapa lama gerhana itu. Semakin kecil perbedaan antara hasil perhitungan dengan hasil di lapangan maka tingkat akurasi perhitungan itu semakin tinggi pula.<sup>5</sup>

Selain kepada KH Nasir Syuja'I (alm) Sampang Madura dia juga belajar falak kepada KH Kamil Hayyan (alm), KH Hasan Bashri (alm), KH Zubair Abdul Karim (alm) yang semuanya berasal dari Gresik. Merasa kurang dalam keilmuan falak dia belajar kepada Syekh Yasin Al Fadani (alm), Syakh Mukhtaruddin Al Falembani (alm). Dia juga belajar falak kepada Muhyiddin Khazin melalui telepon dan kepada Syekh Odeh Jordan, pembuat program *Accurate time,* melalui email.

Begitu banyak kitab yang dia karang tidak ada maksud dan tujuan apa apa selain ingin memberi kemanfaatan kepada umat muslim pada umumnya terbbukti pada kitab *Irsyad al-Murid* digunakan sebagai salah satu rujukan perhitungan pada saat penentuan awal bulan di Negara Indonesia. Kitab-kitab karangannya yang lain memang sengaja tidak disebarkan dan hanya digunakan untuk kalangan sendiri karena memiliki akurasi yang relatif lebih rendah. Dia juga menaruh harapan besar kepada pemuda-pemudi penerus tonggak perjuangan bangsa untuk selalu belajar dan mengajarkan ilmu yang dia miliki kepada masyarakat dan umat muslim khususnya.

## **B. Metode Perhitungan Awal Waktu Salat pada Kitab Irsyad al-Murid.**

Pada dasarnya metode yang digunakan dalam perhitungan awal waktu salat dalam kitab ini hampir sama dengan metode perhitungan dari buku lain

seperti *Ilmu Falak dalam Teori Dan Praktik* karya Muhyiddin Khazin, *Ilmu falak 1* karya Slamet Hambali, dan *Ilmu Falak Praktis* karya Ahmad Izzuddin. Perbedaan yang mencolok bila dibandingkan dengan kitab lain adalah pada pengambilan data. Jika pada buku-buku yang lain data matahari diperoleh dengan menggunakan tabel, maka dalam kitab ini disertakan rumus untuk mendapatkan data tersebut. Berikut langkah-langkah yang digunakan dalam perhitungan awal waktu salat dalam kitab *Irsyad al-Murid*.

#### 1. Cara Mendapatkan Data Matahari dalam Kitab *Irsyad al-Murid*.

Data matahari yang harus diketahui terlebih dahulu adalah deklinasi matahari (), semi diameter (sd), dan *equation of time* (e). untuk mengetahui ketiga data tersebut harus ditentukan tanggal, bulan, dan tahun terlebih dahulu. Jika bulan itu kurang dari tiga (sebelum maret) maka bulan ditambah 12 dan tahun ditambah 1<sup>6</sup>. Setelah itu tentukan waktu posisi matahari tertentu dengan menggunakan *universal time* (UT) biasanya menggunakan pukul 12 waktu setempat, jika pada Indonesia bagian barat maka dikurangi 7, maka pukul 5, jika pada Indonesia bagian tengah dikurangi 8, dan jika pada Indonesia timur dikurangi 9.

Setelah itu dirubah dari tanggal masehi menjadi Julian Day (JD). Pertama adalah mencari *ta'dil Ayyam* dengan cara tahun dibagi dengan 100 dan kita ambil bilangan di depan koma dan hasil ini dilambangkan dalam huruf A. setelah itu A dibagi empat dan dilambangkan dalam huruf

<sup>6</sup> *Ibid,* hlm. 116

AB. Kemudian dua dikurangi dengan A lalu ditambah dengan AB jadilah *ta'dilul Ayyam* (B)<sup>7</sup> .

Kedua tambahkan tahun dengan 4716 dan dliambangkan dengan JDa<sup>8</sup> . Kalikan JDa dengan 365.25 ambil bilangan di depan koma dilambangkan dengan JDb<sup>9</sup>. Tambahkan bulan dengan satu kemudian lambangkan dengan JDc<sup>10</sup>. Kalikan JDc dengan 30.6001 dilambangkan dengan J $Dd<sup>11</sup>$ . Bagi waktu yang dicari dengan 24 dilambangkan dengan JDe<sup>12</sup>. Jumlahkan JDb+JDd+Jde+tanggal+B dan hasilnya dikurangi 1524.5 maka hasil itu adalah hari Julian Day<sup>13</sup>.

Setelah itu mencari  $T^{14}$  dengan cara (JD-2451545)/36525. Kemudian mencari *wasath<sup>15</sup> asy Syamsi* (S) dengan cara S=*frac*((280.46645+36000.76983xT)/360)x360<sup>16</sup>, lalu menghitung *Khashah asy Syamsi* (m) menggunakan rumus m=*frac*((357.52910+ 35999.05030xT)/360)x360<sup>17</sup>, Kemudian mencari *Uqdah<sup>18</sup> asy Syamsi* (N)

<sup>7</sup> *ta'dil* ini dibutuhkan ketika tanggal yang dicari adalah lebih dari 4 Oktober 1582. Jika sebelum itu maka *ta'dil*= 0 lihat *ibid,* hlm. 117

<sup>8</sup> *ibid*

<sup>9</sup> *ibid*

<sup>10</sup> *ibid*

<sup>11</sup> *Ibid,* hlm. 77

<sup>12</sup> *Ibid*

<sup>13</sup> *ibid*

<sup>&</sup>lt;sup>14</sup> Mempertimbangkan Juian day centuries 36525 dihitung dari julianday pada tanggal 1 Januari 2000. Lihat Jean Meuss, *Astronomical Alghorithms,* William-Bell, Virginia, 1991, hal. 151.

<sup>15</sup> Busur sepanjang ekliptika yang diukur dari matahari hingga ke titik aries sesudah bergerak. Lihat Muhyiddin Khazin, *Op.cit*, hlm. 91

<sup>16</sup> Ahmad Ghozali Muhammad Fathulloh, *Op.cit*, hlm. 119

<sup>17</sup> *Ibid,* hlm*.* 120

dengan cara  $N = \frac{frac((125.04 - 1934.136 \times T)}{360 \times 360}^{19}$ . Kemudian N dikoreksi sebanyak empat kali dengan cara $^{20}$  :

- 1.  $K' = (17.264/3600)$  x sin N + (0.206/3600) x sin 2N
- 2.  $K'' = (-1.264/3600)$  x sin 2S
- 3.  $R' = (9.23/3600)$  x cos N  $(0.090/3600)$  x cos 2N
- 4.  $R'' = (0.548/3600)$  x cos 2S

Langkah selanjutnya adalah mencari *mail kulli* (Q') dengan cara  $Q' = 23.43929111 + R' + R'' - (56.8150/3600)xT^{21}$ . Selanjutnya melakukan *ta'dil Syamsi* (E) untuk mencari ta'dil ini diperlukan data *Khashah asy Syamsi* (m) yang telah dihitung dipenjelasan bagian awal. Sebelum mengetahui E maka terlebih dahulu harus mengetahui sin m, sin 2m dan sin 3m. Untuk sin m dikalikan dengan (6898.06÷3600) dan sin 2m dikalikan dengan (72.095÷3600) dan sin 3m dikalikan dengan (0.966÷3600) kemudian ketiga hasil tersebut dijumlahkan maka itulah hasil dari  $E^{22}$ .

Setelah semua perhitungan itu dilalui, melalui data yang telah dihitung dapat ditemukan nilai dari bujur matahari, deklinasi matahari, Asensiorekta, perata waktu, semi diameter. Masing-masing dapat didapatkan dengan rumus sebagai berikut :

1. Bujur matahari (S')

<sup>18</sup> Uqdah atau titik simpul, yang dalam astronomi dikenal dengan *node,* yaitu titik perpotongna antara lintasan benda langit dengan ekliptika lebih lengkap lihat Muhyiddin Khazin*, Kamus Ilmu Falak,* Cetakan I, 2005, Jogjakarta : Buana Pustaka, hlm. 88

<sup>19</sup> Ahmad Ghozali Muhammad Fathulloh, *Loc.cit.*

<sup>20</sup> *Ibid,* hlm. 120-121

 $^{21}$  *Ibid* 

<sup>22</sup> *Ibid*

$$
S' = S + E + K' + K'' - (20.47/3600)^{23}
$$

2. Deklinasi matahari ()

$$
=
$$
 Sin<sup>-1</sup> (sin S' x sin Q')<sup>24</sup>

3. Asensiorekta (PT)

 $PT = Tan^{-1} (tan S' x cos Q')^{25}$ 

4. Perata waktu (e)

e =  $(-1.915 \times \sin m + -0.02 \times \sin 2m + 2.466 \times \sin 2S' + -0.053 \times \sin$  $4S^{\prime})/15^{26}$ 

5. Semidiameter (sd).

$$
s.d = 0.267 / (1 - 0.017 x cos m)^{27}
$$

2. Perhitungan Awal Waktu Salat

Setelah mengetahui data-data yang dibutuhkan dan mengetahui data matahari berdasarkan rumus yang sudah tertera di atas, maka perhitungan waktu salat dalam kitab *Irsyad al-Murid* bisa dilaksanakan.

a) Waktu Dhuhur

Salat Dhuhur adalah salat yang asli tanpa menggunakan perhitungan yang terlalu rumit. Bila ingin menentukan waktu dhuhur (WDz) menggunakan waktu pertengahan atau waktu istiwak (WIS)

<sup>23</sup> *Ibid*

<sup>24</sup> *Ibid*

 $25$  Sebelum menjadikan hasil dari tan $^{-1}$  menjadi asensiorekta terlebih dahulu dilihat nilai bujur matahari jika nilai bujur matahari antara 0-90, maka hasil itu adalah PT. Jika antara 90-270, maka hasil ditambah 180. Jika bujur matahari antara 270-360 maka ditambah 360 dan hasil dari semua itu adalah asensiorekta (PT) lihat *ibid,* hlm. 122

<sup>26</sup> *Ibid* <sup>27</sup> *Ibid*

maka waktu dhuhur adalah pukul 12 ditambah dengan waktu *Ihtiyath* bisa dua menit atau tiga menit sesuai kebutuhan. Bila menggunakan waktu local atau *Local meat time (LMT)* cukup dikurangi dengan perata waktu (e).

Bila ingin dirubah sesuai dengan waktu daerah tertentu seperti bila di Indonesia memiliki tiga waktu daerah yaitu WIB dengan bujur daerah 105, WITA dengn bujur derah 120, dan WIT dengan bujur daerah 135. Bila ingin mengetehaui waktu dhuhur pda daerah di negara lain pada data kota *Irsyad al-Murid* tidak dicantumkan bujur daerah (BD), tetapi dicantumkan *timezone.* Oleh karena itu jika pembaca ingin mengetahui berapa nilai BD pada derah yang diinginkan cukup dengan mengalikan *timezone* dengan 15. Setelah itu BD dikurangi dengan BT dan hasilnya dibagi 15. Hal ini dikarenakan satuan yang digunakan pada saat pengurangan adalah satuan derajat sedangkan yang dibutuhkan adalah satuan waktu, oleh karena itu untuk merubah satuan derajat menjadi satuan waktu dengan cara dibagi 15, begitu pula sebaliknya untuk merubah satuan waktu menjadi satuan derajat maka dikalikan 15. Bila rumus waktu dhuhur ditulis secara rumus matematis, sebagai berikut<sup>28</sup> :

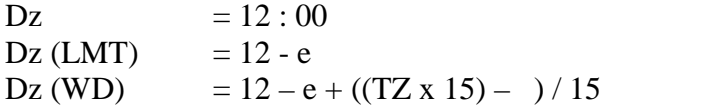

<sup>28</sup> Ahmad Ghozali Muhammad Fathulloh, *op.cit*, hlm 43

Rumus di atas digunakan karena Waktu Dhuhur dimulai sejak matahari tergelincir (*Zawal as-Syamsi*), yaitu sesaat setelah matahari mencapai titik kulminasi dalam peredaran hariannya atau waktu dimana posisi matahari ada di atas kepala kita, namun sedikit sudah mulai bergerak ke arah barat, sehingga tidak tepat lagi di atas kepala kita. Hal ini didasarkan pada hadis dari ́Abdullah bin ́Amr ra bahwa Nabi telah bersabda:

29 **((وقت الظّهر إذا زالت الشّمس, و كان ظلّ الرّجل كطوله, ما لم يحضر العصر)** "Waktu salat Dhuhur adalah ketika matahari tergelincir sampai bayangan seseorang sama dengan panjangnya, selama belum datang waktu Asar"

Juga didasarkan pada hadis Jabir r.a mengenai Jibril yang mengimami Nabi saw dalam salat lima waktu selama dua hari. Jibril mendatangi beliau pada hari pertama seraya berucap: "Berdirilah dan kerjakan salat Dhuhur". Beliau pun mengerjakan salat Dhuhur pada saat matahari tergelincir. Keesokan harinya Jibril datang lagi untuk mengerjakan salat Dhuhur seraya berucap: "Berdirilah dan kerjakanlah salat Dhuhur". Beliau pun mengerjakan salat Dhuhur ketika bayangan segala sesuatu sama dengan panjangnya. Kemudian Jibril berkata kepada beliau pada hari kedua: "Antara kedua salat tersebut terdapat waktu Dhuhur".<sup>30</sup>

<sup>29</sup> Imam Muslim bin al-Hajjaj al-Qusyairy an-Naisabury, *Shahīh Muslim*, Kitab "al- Masaajid wa Mawaadli'u as-Salat", Bab "Auqaatush Shalawaat al-Khamsi", Beirut: dar al-Kitab al-ilmiyah, no. 173, tt, hlm. 427.

<sup>30</sup> Muhammad bin Ali bin Muhammad asy-Syaukani, *op.cit*, hlm. 234

Prinsip yang digunakan pada kitab *Irsyad al-Murid* dalam penentuan awal waktu salat adalah mengacu pada waktu dDhuhur (WDZ) untuk Asar, maghrib dan Isyak maka WDz ditambah dengan sudut waktu masing-masing yang sudah dirubah ke dalam satuan waktu. Sedangkan untuk waktu subuh, terbit, dan dhuha dikurangi dengan sudut waktu masing-masing yang sudah dirubah ke dalam satuan waktu.

b) Waktu Asar

Untuk mencari waktu Asar dengan cara mencari nilai jarak *Zenith* dalam kitab ini ditandai dengan B (mengetahui selisih antara deklinasi dengan Lintang tempat hasilnya absolut) lalu mencari tinggi Asar (H) dengan cara tan<sup>-1</sup> (1: (tan B + 1)) dalam fiqh diketahui bahwa Waktu Asar dimulai sejak keluarnya waktu Dhuhur yakni jika bayangan segala sesuatu sama dengan panjangnya hingga matahari menguning atau sampai bayangan segala sesuatu mempunyai panjang dua kali lipat.

Hal itu didasarkan pada hadis dari ́Abdullah bin ́Amr ra:

31 **((ووقت العصر ما لم تصفرّ الشّمس))**

Dalam ilmu astronomi karena awal waktu Dhuhur yang tidak pasti (sebab bergantung pada musim atau posisi tahunan matahari), mengakibatkan ketinggian matahari saat Asar tidak bisa digeneralisasi

<sup>31</sup> Imam Muslim bin al-Hajjaj al-Qusyairy an-Naisabury, *loc.cit*,

sebagaimana waktu-waktu yang lain, dan akan selalu berubah setiap harinya.

Panjang bayangan yang terjadi pada saat matahari berkulminasi adalah sebesar **tan zm**, dimana zm adalah jarak sudut antara zenith dan matahari ketika berkulminasi sepanjang meridian, yakni **zm = [ ϕ - ̥]**. Jarak zenith dan matahari adalah sebesar harga mutlak lintang tempat dikurangi deklinasi matahari.<sup>32</sup>

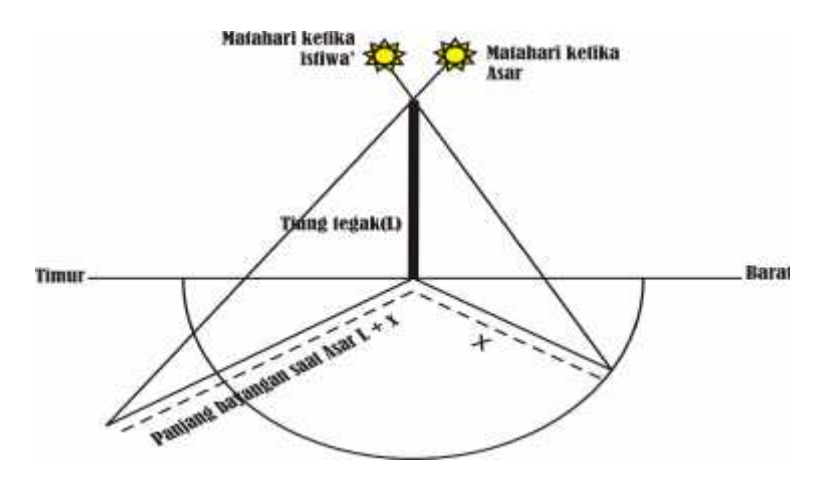

Gambar 3.1 Gambar konsep waktu Asar menurut Astronomi

Padahal awal waktu Asar dimulai ketika bayangan matahari sama dengan benda tegaknya, artinya apabila pada saat matahari berkulminasi atas membuat bayangan senilai 0, maka awal waktu Asar dimulai sejak bayangan matahari sama panjang dengan bendanya. Akan tetapi apabila pada saat matahari berkulminasi sudah mempunyai bayangan sepanjang bendanya, maka awal waktu Asar dimulai sejak panjang bayangan matahari itu dua kali panjang bendanya.

<sup>32</sup> Muhyiddin Khazin, *op.cit,* hlm. 88.

Oleh karena itu, kedudukan matahari atau tinggi matahari pada posisi awal waktu Asar ini dihitung dari ufuk sepanjang lingkaran vertikal dengan rumus **Cotan h**  $_{\text{Asar}} = \tan zm + 1$ .<sup>33</sup>

Setelah mengetahui tinggi matahari Asar lalu mencari sudut waktu Asar, dalam mencari sudut waktu harus mengetahui nilai F dan G sebagaimana dijelaskan pada penjelasan sebelumnya tentang sudut waktu, mencari sudut waktu dengan cara  $cos^{-1}(F+ Sin h : G)$ sebagaimana telah dijelaskan pada penjelasan sebelumnya. Selanjutnya dibagi 15 untuk merubah ke jam. Dan untuk mengetahui waktu Asar dengan cara menambahkan WDz (WIS, LMT, dan WD) dengan sudut waktu Asar yang telah dijadikan jam, sehingga hasilnya adalah waktu Asar (As) WIS jika ditambah WDz yang WIS, As LMT jika ditambah WDz LMT dan As WD jika ditambah WDz WD.

c) Waktu Maghrib

Waktu maghrib ini sangat bergantung pada semidiameter (sd), refraksi (ref) dengan rata-rata 34.5, Horizontal Paralaks (hp) dengan rata-rata 0.0024 dan kerendahan ufuk (Dip). Semua data tersebut dibutuhkan untuk mengetahui ketinggian mtahari saat maghrib.

Langkah pertama yang harus dilakukan dalam mencari tinggi matahari saat terbenam adalah menghitung nila Dip dengan rumus yang sudah dijelaskan pada penjelasan sebelumnya. Kemudian dapat

<sup>33</sup> *Ibid,* hlm. 89.

ditentukan nilai dari ketinggian matahari (h) maghrib dengan rumus h  $= -(sd + (34.5/60) + dip) - 0.0024^{34}$ 

Terdapat perbedaan pendapat mengenai tinggi matahari untuk Waktu Maghrib. Ada yang cukup dengan menggunakan tinggi -1 derajat<sup>35</sup> dan pendapat lain menganjurkan untuk menggunakan koreksi semidiameter, refraksi dan DIP supaya hasil lebih akurat<sup>36</sup>. Pada kitab *Irsyad al-Murid* menggunakan pendapat yang kedua dan ditambah denga koreksi horizontal parallax yang membuat ketinggian matahari Maghrib pada kitab *Irsyad al-Murid* menjadi lebih akurat.

Untuk mencari sudut waktu Maghrib dengan cara  $\cos^{-1}$  (F + Sin h:G), setelah itu dibagi 15 lalu ditambahkan waktu Dhuhur (DZ) baik itu yang WIS, LMT dan WD hasilnya adalah waktu awal Maghrib.<sup>37</sup>

d) Waktu Isyak

Pada kitab *Irsyad al-Murid* dijelaskan perbedaan para ahli mengenai perbedaan ketinggian matahari untuk waktu Isyak. Setidaknya ada lima perbedaan pendapat mengenai ketinggian pada awal waktu Isyak yakni  $17<sup>0</sup>$  dilandaskan pada bahwa Isyak ketika hilangnya mega merah dan pada ketinggian 17 $^{\rm 0}$  itu adalah waktu Isyak

<sup>34</sup> Ahmad Ghozali Muhammad Fahulloh, *Op.cit,* hlm. 45

<sup>35</sup> Menurut Muhyiddin koreksi semidiameter, refraksi, dan DIP digunakan untuk perhitungan terbenam matahari ketika penentuan awal bulan, sedangkan untuk perhitungan awal waktu salat cukup dengan menggunakan -1 Lihat Muhyiddin Khazin, *Op.cit,* hlm. 91

<sup>36</sup> Lihat Slamet hambali, *Op.cit,* hlm. 143

<sup>37</sup> *Ibid*.

Awal<sup>38</sup>, pendapat kedua adalah 17,5<sup>0</sup> dan ini digunakan oleh para ahli falak Mesir,  $39$  dan  $15^0$  digunakan oleh beberapa ahli falak Amerika,  $40$ kemudian pendapat lain mengatakan waktu Isyak adalah ketika ketinggian matahari pada ketinggian  $19<sup>0</sup>$  yang kemudian disebut dengan waktu Isyak *Tsani<sup>41</sup>* dan ketinggian matahari waktu Isyak 18<sup>0</sup> menurut para ahli di Indonesia yang kemudian digunakan pada kitab ini<sup>42</sup>. Untuk mendapatkan sudut waktu dengan cara  $\cos^{-1}(F+ \sin h : G)$ hasil dari perihitungan tersebut dibagi dengan 15 untuk merubah menjadi satuan waktu. lalu ditambahkan waktu Dhuhur (DZ) baik itu yang WIS, LMT dan WD hasilnya adalah waktu awal Isyak.<sup>43</sup>

e) Waktu Subuh

Menurut kitab ini ketinggian matahari waktu subuh adalah -20. Pada dasarnya dalam dunia Astronomi, ada tiga macam fajar yang dipelajari, yaitu<sup>44</sup>:

a. Fajar Astronomi yang didefinisikan sebagai akhir malam. Ketika cahaya bintang mulai meredup karena mulai munculnya hamburan cahaya matahari. Biasanya didefinisikan berdasarkan kurva cahaya, fajar Astronomi muncul ketika matahari berada di sekitar 18˚ di bawah ufuk.

<sup>38</sup> *Ibid,* hlm. 33

<sup>39</sup> *Ibid*

<sup>40</sup> *Ibid,*

<sup>41</sup> *Ibid*

<sup>42</sup> *Ibid*

<sup>43</sup> *Ibid,* hlm. 46

<sup>44</sup>Abdur Rachim, *Ilmu Falak,* Yogyakarta: Liberty, Cet. ke-1, 1983, hlm. 39.

- b. Fajar Nautika adalah fajar yang menampakkan ufuk bagi para pelaut, pada saat matahari berada sekitar 12˚ di bawah ufuk.
- c. Fajar Sipil adalah fajar yang mulai menampakan benda-benda di sekitar kita, pada saat tersebut matahari berada sekitar 6˚ di bawah ufuk.

Ketiga Fajar di atas dalam penetapan ketinggian mataharinya ditentukan dengan menggunakan kurva cahaya yang sudah disusun sebelumnya oleh para pakar Astronomi. Dari ketiga fajar di atas Thomas Djamaluddin menjelaskan bahwasanya fajar Astronomi lah yang posisi mataharinya disamakan dengan posisi matahari ketika fajar shadiq yakni -18˚.<sup>45</sup> Pendapat lain menyatakan bahwa terbitnya fajar shadiq dimulai pada saat posisi matahari 20˚ di bawah ufuk timur atau jarak zenith matahari =  $110^{\circ}$ .<sup>46</sup> Dan pendapat yang terakhir inilah yang telah disepakati oleh beberapa ahli. Oleh karena itu benar sekali bila pengarang kitab *Irsyad al-Murid* menggunakan tinggi matahari -  $20^0$  sebagai tinggi matahari waktu subuh.

Kemudian mencari sudut waktu dengan cara  $cos^{-1}(F+ Sin h :$ G) lalu hasilnya dibagi 15. Berbeda dengan waktu sebelumnya jika waktu subuh, maka WDz baik itu yang WIS, LMT, dan WD dikurangi dengan sudut waktu karena subuh terjadi sebelum Dhuhur.

<sup>45</sup> Keterangan tersebut didapatkan penulis pada saat wawancara dengan Thomas Djamaluddin Via media social Facebook pada tanggal 4 Februari 2012.

<sup>46</sup> Susiknan Azhari, *Ilmu Falak Perjumpaan Islam dan Sains Modern, op.cit,* hlm. 68.

## f) Waktu Imsak

Waktu imsak adalah bagian dari pengurangan waktu subuh yang bertujuan untuk berhati-hati ketika umat islam menjalankan sahur sebelum berpuasa. Dan ini tidak wajib digunakan.<sup>47</sup> Mengurangi waktu subuh dengan waktu yang dibutuhkan umat islam untuk membaca Al Qur'an sebanyak 50 ayat kira-kira. Para ahli falak berbeda pendapat tentang ukurannya.<sup>48</sup> Ada yang menyatakan 12 menit, KH Zubair Buin Umar Jaelani mengatakan 7 atau 8 menit, Sa'adoendin Djambek mengatakan 10 menit<sup>49</sup>. Tetapi mayoritas ulama' falak berpendapat bahwa batasan imsak adalah 10 menit.<sup>50</sup> Oleh karena itu untuk mendapatkan waktu imsak maka subuh dikurangi sepuluh menit.

g) Waktu terbit

Sebagaiman diketahui bahwa setiap salat lima waktu ketika habis waktunya maka pada saat itu juga masuk waktu salat selanjutnya, misalkan Waktu Dhuhur tidak akan habis waktunya kecuali jika sudah masuk Waktu Asar.<sup>51</sup> Kecuali Waktu Subuh karena habisnya Waktu Subuh adalah ketika matahari terbit bukan ketika masuknya Waktu Dhuhur. Tinggi matahari pada saat terbit dengan terbenam dalam kitab ini adalah sama oleh karena itu sudut waktu

<sup>47</sup> Ahmad Ghozali Muhammad Fathulloh, *Op.cit,* hlm. 37

<sup>48</sup> Slamet Hambali, *Op.cit,* hlm. 136

<sup>49</sup> *Ibid*

<sup>50</sup> Ahmad Ghozali Muhammad Fathulloh, *Op.cit*, hlm. 38

<sup>51</sup> *Ibid,*hlm. 38

yang dihasilkan pun juga sama, yang membedakan pada saat terbit ini WDz baik itu yang WIS, LMT, dan WD dikurangi dengan sudut waktu terbit dan jika ingin menambah dengan *ihityath* tidak ditambah tetapi dikurangi. Karena jika dilihat dari fungsi *Ihtiyath* sendiri adalah untuk berhati-hati sehingga waktu terbit dikurangi dengan waktu *Ihtiyath* bertujuan agar umat islam benar-benar menjalankan Salat Subuh sebelum Waktu Terbit.

h) Waktu Dhuha

Tinggi Matahari waktu dhuha (h) adalah sesuai dengan ukuran tombak, terdapat dua pendapat yang paling dikenal yaitu  $4^030$ ' dan 3 <sup>0</sup>30' dan pada kitab *Irsyad al-Murid* menggunakan kadar ukuran yang lebih tinggi yaitu 4<sup>0</sup>30'.<sup>52</sup> Sedangkan pada buku *Ilmu Falak 1* karangan Slamet Hambali dijelaskan bahwa waktu dhuha diformulasikan dengan jarak busur sepanjang lingkaran vertikal dihitung dari ufuk sampai pada posisi Matahari pada awal waktu dhuha, yakni  $3^{0}30'$  oleh karena itu h =  $3^{0}30'$  atau  $3^{0}40'$ .<sup>53</sup> Dari perbedaan yang terdapat di atas penulis tetap menggunakan ketinggian yang terdapat di Kitab *Irsyad al-Murid* karena yang digunakan dalam acuan perhitungan adalah Kitab *Irsyad al-Murid* selain itu, dengan menggunakan ketinggian Matahari yang lebih tinggi, maka waktu yang dihasilkan memang benar-benar waktu Dhuha, atau dengan kata

<sup>52</sup> *Ibid,* hlm. 39

<sup>53</sup> Slamet Hambali, *op.cit,*hlm. 136 lihat juga Muhyiddin Khazin, *op.cit,*hlm 93

lain ketinggian Matahari yang lebih tinggi bisa digunakan sebagai waktu *Ihtiyath.*

Sebelum mencari waktu Dhuha dan salat Id ,terlebih dahulu mencari sudut waktu Dhuha dengan cara cos<sup>-1</sup> (F + Sin 4°30' :G) lalu hasilnya dibagi 15. Kemudian WDz baik itu yang WIS, LMT, dan WD dikurangi dengan sudut waktu karena subuh terjadi sebelum Dhuhur.

## **C. Desain, Rancangan Dan Implementasi Program Awal Waktu Salat Pada** *Islamic Astronomy Site*

## 1. **Deskripsi Umum**

Dalam skripsi ini penulis menyusun sebuah aplikasi perhitungan perhitungan falak mulai dari arah kiblat, waktu salat, awal bulan, dan gerhana matahari, bulan dengan nama *Islamic Astronomy Site.* Tetapi untuk tahap awal penulis hanya memasukkan perhitungan awal waku salat dan arah kiblat. Adapun perhitungan lain akan penulis masukkan dalam tahap pengembangan selanjutnya.

Aplikasi *Islamic Astronomy Site* menggunakan metode perhitungan yang terdapat dalam kitab karangan KH Ahmad Ghozali Muhammad Fahulloh yaitu *Irsyad al-Murid*. Penulis menggunakan kitab *Irsyad al-Murid* karena dalam kitab ini menyediakan rumus untuk mendapatkan data matahari maupun data bulan dengan ringkas dan memiliki akurasi yang tinggi karena memiliki perbedaan yang sedikit dengan data yang sudah diakui memiliki akurasi tinggi seperti *winhisab*.

Aplikasi *Islamic Astronomy Site* merupakan aplikasi berjenis *web program*. Bahasa pemrograman yang digunakan untuk menyusun aplikasi ini adalah bahasa pemrograman *PHP*. *Database* yang digunakan sebagai basis penyimpanan datanya adalah *MySQL*.

Antarmuka aplikasi *Islamic Astronomy Site* dibuat dengan konsep *pengguna friendly*. Tampilan aplikasi dibuat sesederhana mungkin, meski tidak meninggal sisi artistik agar tampilan aplikasi lebih menarik. Pengguna hanya perlu meng-*input* data tanggal (tanggal/bulan/tahun), nama kota yang sudah disediakan dan ketinggian tempat saja untuk melakukan perhitungan awal waktu salat dan arah kiblat. Adapun untuk menjalankan aplikasi ini, karena aplikasi ini termasuk *web program*, pengguna harus mengaksesnya terlebih dahulu via *internet* melalui *browser* pada komputer pengguna.

Di dalam website ini penulis menyediakan dua pilihan untuk waktu salat yaitu waktu salat harian atau bulanan. Waktu salat harian menampilkan jadwal waktu salat sesuai tanggal yang diinginkan oleh pengguna, sedangkan bulanan menampilkan jadwal waktu salat selama satu bulan. Jika pengguna hendak bertanya atau ingin menambah *database* dengan posisi yang diinginkan pengguna maka bisa menghubungi penulis melalui No. Telp. Atau email yang penulis sediakan pada kolom *Contact Us.*

Adapun diagram alir rancangan proses kerja aplikasi *Islamic Astronomy Site* secara umum adalah sebagai berikut:

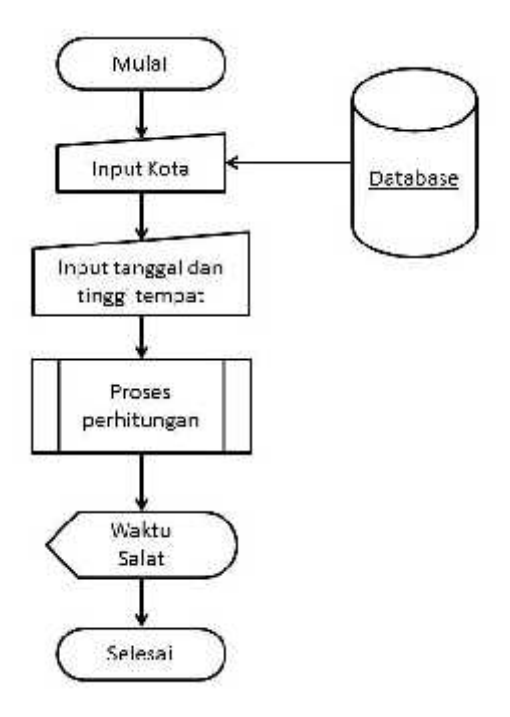

Gambar 3.2 *Flowchart* Aplikasi Awal Waktu salat dalam *Islamic Astronomy Site* Secara Umum

Dari gambar di atas dapat dilihat alur proses pengoperasian aplikasi awal waktu salat dalam *Islamic Astonomy Site* secara umum. Pertama, pengguna melakukan *input* data kota yang sudah disediakan pada *database* kemudian melakukan *input* tanggal dan tinggi tempat. Selanjutnya data akan diproses menggunakan algoritma dalam kitab *Irsyad al-Murid* yang telah disusun dengan bahasa pemrograman *PHP*, di mana memerlukan data-data koordinat kota yang telah tersimpan di dalam *MySQL database*. Setelah itu hasil perhitungan berupa awal waktu salat akan di-*deploy* melalui *browser* di komputer pengguna.

#### 2. **Desain dan Rancangan Program**

- 1. Perancangan Perangkat Lunak
	- a. Perancangan Perhitungan

Proses perhitungan penulis pisah ke dalam tiga *Class* yaitu *Class* datamatahari, *Class* arahkiblat dan *Class* rumussolat. *Class* datamahari berisi rumus-rumus perhitungan yang terdapat dalam kifab *Irsyad al-Murid* sebagaimana telah dijelaskan pada bagian sebelumnya. Sedangkan *Class* arahkiblat berisi rumus untuk mendapatkan arah kiblat. Pada *Class* rumussalat berisi perhitungan lanjutan setelah diketahui data matahari yang dibutuhkan dan hasil dari arah kiblat.

Hal ini dilakukan untuk mempermudah dalam melakukan koreksi jika terjadi kesalahan entah dari segi perhitungan atau dari segi bahasa pemrograman. Selain itu pemisahan ini juga sangat membantu jika data yang diperlukan lebih dari satu misal pada perhitungan awal waktu salat bulanan. Selain itu *Class* itu juga bisa digunakan dalam perhitungan lain misal awal bulan dan gerhana jika diperlukan.

b. Perancangan Penyusunan *Database*

*Database* dalam suatu aplikasi berguna untuk menyimpan data-data dengan jumlah banyak yang diperlukan dalam proses perhitungan, sehingga pengguna tidak perlu meng-*input* secara manual data-data tersebut setiap kali melakukan perhitungan. Dalam website *Islamic Astronomy Site*, *database* yang digunakan adalah berupa tabel kota-kota yang terdapat dalam kitab *Irsyad al-Murid*.

Sebagaimana disebutkan sebelumnya, bahwa jenis *database* yang digunakan pada aplikasi ini adalah *MySQL*. Oleh karena itu, untuk dapat dipergunakan di dalam aplikasi, maka tabel data kota terlebih dahulu dimasukkan ke dalam sistem *MySQL database*.

## c. Perancangan Pengambilan *Database*

Untuk menggunakan data yang berada di dalam *MySQL database* diperlukan bahasa perintah (*query*) *SQL*, yakni bahasa perintah standar yang digunakan untuk permintaan data dari *database* berjenis *SQL*. Adapun alur permintaan data tersebut secara umum dapat digambarkan sebagai berikut:

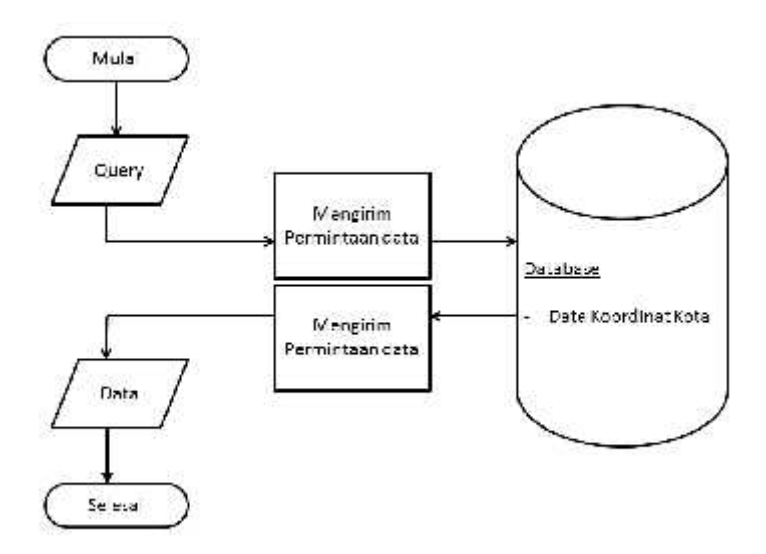

Gambar 3.3 Flowchart Alur Proses Pembacaan *Database*

## 2. Desain Antar Muka

Pada tahap pengembangan ke depan website ini tidak hanya menampilkan jadwal waktu salat tapi juga awal bulan dan gerhana. Oleh karena itu penulis sudah menyiapkan *link-link* yang dibutuhkan meskipun link itu belum bisa digunakan. Pada halaman awal website ini berisi tentang profil singkat dari *Islamic Astronomy Site.*

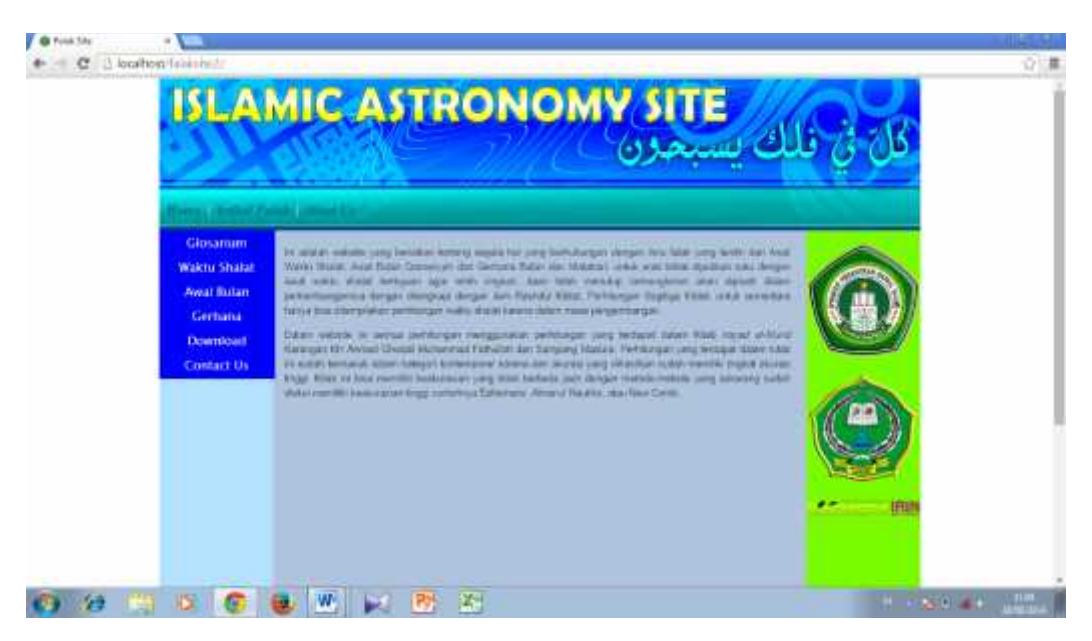

Gambar 3.4 Antar muka Halaman awal website

Dari gambar di atas dapat dilihat pada tampilan *Header* penulis menampilakn tiga link yaitu *Home* yaitu halaman pembuka yang berisi tentang pengenalan singkat tentang website, Artikel Falak yaitu halaman yang berisi kumpulan artikel baik dari mahasiswa Prodi Ilmu falak maupun artikel dari beberapa pakar yang berhubungan dengan falak, *About us* berisi biografi singkat penulis dan pengarang kitab *Irsyad al-Murid.*

Pada bagian tepi kiri terdapt *link-link* yang berhubungan dengan perhitungan ilmu falak mulai dari Glosarium yang berisi pengertianpengertian singkat dari istilah-istilah yang sering dijumpai dalam mempelajari ilmu falak, waktu salat, awal bulan, gerhana, download dan *Contact us* yang berisi nomor dan email yang dapat dihubungi jika pengguna merasa ada hal-hal yang perlu dipertanyakan atau ingin menambahkan daerah dari pengguna untuk dimasukkan ke dalam *Database*.

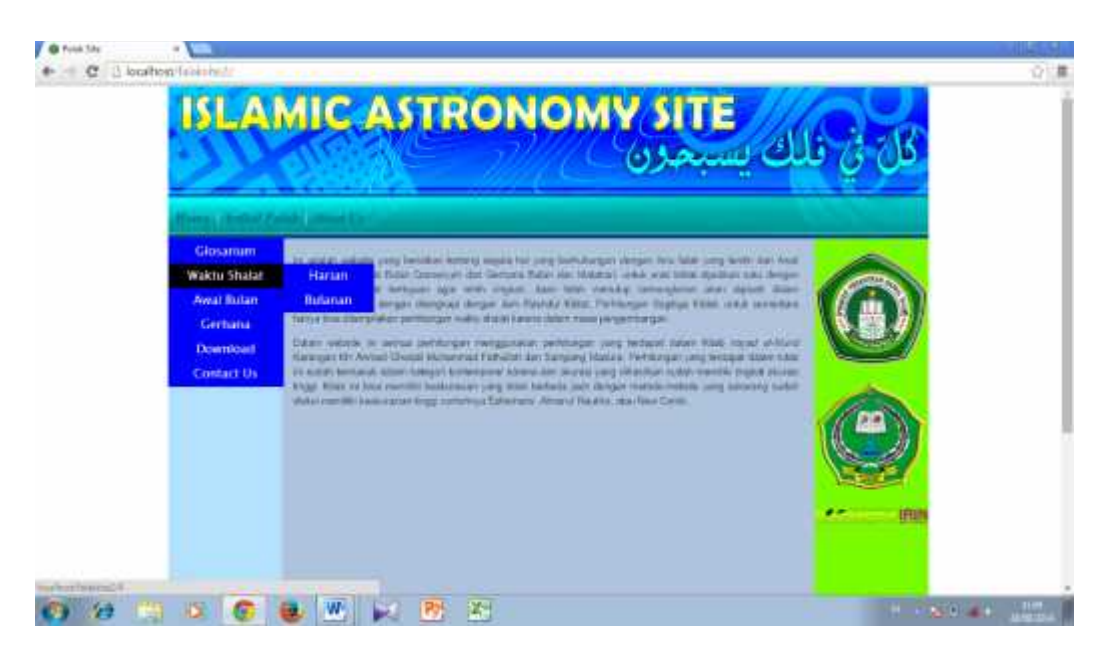

Gambar 3.5 tampilan ketika *mouse* diarahkan pada *link* waktu salat.

Pada *link* waktu salat penulis menambahkan dua *sub-link* yaitu harian dan bulanan. Agar tampilan lebih ringkas dan penampilan lebih bagus maka penulis menambahkan *Coding CSS* pada *link* waktu salat sehingga *sub-link* hanya muncul ketika *mouse* diarahkan pada *link* waktu salat. Begitu pula pada *link download* penulis menyediakan dua *sub-link* yang berisi tentang aplikasi dan *E-book Falak*.

## 3. **Implementasi Rancangan Program** *Islamic Astronomy Site.*

a. Implementasi Lingkungan

Proses implementasi rancangan program waktu salat pada *Islamic Astronomy Site* ke dalam bahasa pemrograman *PHP* dan *MySQL* untuk menghasilkan sebuah aplikasi *web*, memerlukan beberapa perangkat. Terdiri dari perangkat lunak sebagai media yang digunakan dalam proses pemrograman dan perangkat keras sebagai alat untuk untuk menjalankan perangkat lunak tersebut.

Perangkat Lunak yang dibutuhkan untuk proses pemrograman aplikasi awal waktu salat antara lain:

- 1) *Microsoft Windows 7 Ultimate* sebagai sistem operasi yang digunakan penulis untuk merancang website *Islamic Astronomy Site*.
- *2) Sublime text sebagai default editor yang digunakan penulis dalam proses coding.*
- *3) Microsoft Excel 2010, sebagai media penyusunan data-data yang akan digunakan sebagai database.*
- *4) XAMPP 1.8.1 yakni aplikasi localhost yang berguna sebagai lingkungan penyusunan program aplikasi sebelum di-upload ke webhosting.*
- 5) *phpMyAdmin yakni program administrator database yang termasuk satu paket localhost XAMPP 1.8.1. Aplikasi ini berfungsi untuk merancang dan menyimpan database dalam bentuk MySQL, dengan*

*aplikasi ini pula database* yang sebelumnya telah disusun menggunakan *Microsoft Excel 2010*, akan di-*import* ke dalam bentuk *MySQL*.

- 6)*Macromedia Dreamweaver 8*, merupakan aplikasi yang digunakan untuk membuat desain tampilan halaman *web*.
- 7)*Mozilla Firefox, Internet explorer* dan *Google Chrome*, aplikasi browser yang digunakan untuk menampilkan program.

Adapaun perangkat keras yang penulis gunakan untuk menyusun program awal waktu salat pada *Islamic Astronomy Site* yakni *Netbook* Asus X200MA dengan *Processori* Intel(R) Celeron(R) CPU N2815 @ 1.86GHz (2CPUs), ~1.9GHz dan *Memory* RAM 2 GB.

b. Implementasi Perangkat Lunak

Pada bagian ini akan dijelaskan mengenai proses implementasi desain rancangan perhitungan awal waktu salat pada *Islamic Astronomy Site* menggunakan bahasa pemrograman *PHP* dan basis data *MySQL*. Adapun tahap-tahap implementasi rancangan aplikasi secara keseluruhan adalah sebagai berikut:

## c. Implementasi Perhitungan

Proses perhitungan waktu salat pada website ini menggunakan teknik pemrograman beeorientasi objek / *Object Orientation Programming* (OOP). Sebagaimana diterangkan pada bab sebelumnya bahwa teknik OOP digunakan untuk pemrograman yang memiliki keterikatan data dan kompleksitas proses. Hal tersebut bertujuan untuk efisiensi dan fleksibilitas penulisan program karena teknik ini mencegah pengulangan penulisan data yang sama dan antar obyek dalam program dapat saling berhubungan.<sup>54</sup>

Secara umum dalam teknik OOP program akan dibagi menjadi obyek-obyek yang nantinya dapat terhubung satu sama lain. Obyek obyek tersebut terbagi ke dalam *property* dan *method*. Adapun dalam pemrograman *PHP*, *class* berfungsi sebagai *property* sedangkan *method* nya adalah berupa fungsi-fungsi yang ada di dalam *class* tersebut.<sup>55</sup>

Implementasi teknik OOP dalam pemrograman proses perhitungan awal waktu salat yakni dengan membagi proses perhitungan menjadi 2 *Class* utama, yaitu *Class datamatahari, Class arahkiblat*. *Class datamatahari* berisi rumus-rumus perhitungan Julian Day sampai dengan rumus Deklinasi, perata waktu dan sudut waktu masing-masing waktu salat, dan *Class arahkiblat* berisi rumus untuk mendapatkan nilai

<sup>54</sup> Betha Sidik, *Pemrogaman Web dengan PHP*, Bandung: Penerbit Informatika, 2012, hlm. 507-508 <sup>55</sup> *Ibid.* hlm. 517-519

arah kiblat. Adapun rumus-rumus tersebut ditulis dalam bentuk fungsifungsi yang dimasukkan ke dalam masing-masing *class*.

Sebagai gambaran penulisan proses perhitungan awal waktu salat pada *Islamic Astronomy Site* menggunakan teknik OOP, di bawah ini merupakan contoh penulisan rumus perhitungan Julian Day yang dibentuk menjadi *Function JD* yang mana berada di dalam *Class datamatahari.*

```
public function JD($tahun, $bulan, $tgl, $M, $Y, $A,
$B) {
//int(365.25*(tahun+4716))+int(30.6001*(bulan+1))+2+(w
aktu/24)+$B-1524.5
      //hitung jda, jdb, jdc
      $jda = interval(365.25*($Y+4716));$idb = interval(30.6001*($M+1));$idc = $tq1 + (0/24) + $B-1524.5;//echo "tanggal====>$tgl";
      //echo "$jda, $jdb, $jdc";
      //=ROUND(K14+K15+K16,3)
      return round ($jda+$jdb+$jdc,3);
}
```
Proses pemrogaman selanjutnya yakni dengan pembuatan *inheritance class* atau *class* turunan. *inheritance class* berfungsi sebagai *property* penyelaras proses perhitungan antar fungsi yang ada dalam 2 *class* utama. Pada *class* ini berisi variabel-variabel dari fungsi yang telah ada pada 2 *class* utama. Variabel dari fungsi-fungsi tersebut dipanggil kembali untuk kemudian diproses secara urut mengikuti alur perhitungan awal waktu salat pada kitab *Irsyad al-Murid.*

Pada *Inheritance class* hanya terdapat satu *class* yaitu *class rumussholat* yang mana semua variabel yang terdapat pada kedua *Class* utama akan dipanggil dan kemudian diproses untuk menghasilkan waktu salat dan arah kiblat dari kota yang dikehendaki pengguna.

d. Implementasi *Database*

Proses pemrograman selanjutnya yakni berupa implementasi penyusunan *database*. Data-data koordinat kota yang terdapat pada kitab *Irsyad al-Murid* diketik ulang menggunakan aplikasi *Microsoft Excel.* Setelah selesai kita buka *phpMyadmin* untuk membuat *database* dengan nama arah\_kiblat dengan tabel yang memiliki jumlah kolom sesuai dengan jumlah kolom yang terdapat pada *Microsoft Excel,* kemudian tabel itu diberi nama dengan nama *city\_locate*. Kemudian membuat file *database* yang kemudian akan di*-import* menggunakan aplikasi *MySQL*. Sebelum di-*import* terlebih file *database* diberi nama dengan nama *table kota.sql*.

e. Implementasi Pengaksesan *Database*

Bahasa pemrograman yang digunakan dalam penyusunan pemrograman awal waktu salat pada *Islamic Astronomy Site* adalah *PHP,* sedangkan *database* yang digunakan adalah *MySQL*. Untuk itu diperlukan proses untuk dapat mengakses *database* agar bisa digunakan dalam proses perhitungan awal waktu salat dan arah kiblat pada *Islamic Astronomy Site.*

Langkah awal yang dilakukan adalah dengan membuat *coding* untuk menghubungkan antara *database* dan perhitungan pada *PHP*.

*Coding* itu dimasukkan dalam satu file *PHP* sendiri dan diberi nama *connention.php*. *Coding* yang dimasukkan adalah sebagai berikut

```
<?php
    mysql_connect("localhost", "root", "") or
    die("Could not connect: " . mysql error());
    mysql_select_db("arah_kiblat");
?>
```
Setelah *database* dan perhitungan pada *PHP* terhubung langkah selanjutnya adalah memasukkan *coding* untuk memanggil *database* ke dalam *PHP* menggunakan *coding* sebagai berikut

```
<?php
    session start();
    if(isset($_POST["gantikota"])){
          $kota=$_POST["kota"];
          $_SESSION["id_kota"]=$kota;
    }
    $id_kota=(($_SESSION["id_kota"]!=null &&
    $_SESSION["id_kota"]!="")?
    $_SESSION["id_kota"]:"316"); //default lanbulan
    include("connection.php"); // include koneksi ke
    database
    // select data sesuai combo yang dipilih
    $qselected = mysql_query("SELECT * FROM
    city locate where id=".$id kota.";");
    $kota_selected = mysql_fetch_array($qselected);
    // select semua data untuk combo
    $kota_all = mysql_query("SELECT id,kota FROM
    city_locate ;");
?>
```
Perlu diketahui *coding* di atas harus diletakkan pada file utama website yaitu *index.php* karena sifat *coding* di atas adalah global. Jadi nanti diperlukan *coding* tersendiri agar dapat digunakan pada *form input*. *Coding* yang digunakan untuk menampilkan nama kota pada *form input* adalah

```
<td colspan="4"><select name="kota"
id="kota_selected">;
```

```
while (Srow = mysql fetch array(Skotaall,
   MYSQL_NUM)) {
<option value="'.$row[0].'" '.($row[0]==$id_kota?
'selected="selected"':'').'>'.$row[1].'</option>;
   }
</select></td>
```
#### f. Implementasi input data

Sebelum proses perhitungan waktu salat dala *Islamic Astronomy Site* dijalankan, pengguna terlebih dahulu harus memasukkan data-data yang dibutuhkan. Data-data yang dibutuhkan dalam proses perhitungan yakni berupa data kota, tanggal, bulan, tahun dan tinggi tempat.

Secara *default* pada bahasa pemrograman *PHP* tidak menyertakan fasilitas *form input* data, mengingat fungsi dasar dari bahasa pemrograman ini adalah sebagai *prepocessor*/pengolah data saja. Adapun untuk proses inputisasi data dapat menggunakan fasilitas *form* yang telah disediakan dalam bahasa *HTML* untuk kemudian isi dari *form input* data tersebut dikirimkan ke dalam bahasa *PHP*.

Adapun implemenentasinya dalam pemrograman ini dengan memasukkan *coding form input* pada file *inputhari.php* untuk jadwal harian dan *inputbulan.php* untuk jadwal bulanan. Untuk tampilan hasil penulis tidak memisahkan pada dua file antara *input* dan *output* tapi berada dalam satu file, guna mengurangi *memory* dan supaya lebih simpel. Setelah itu data yang sudah dimasukkan ke dalam *form input* ditangkap dengan menggunakan *method post* kemudian dimasukkan ke dalam variabel-variabel yang telah disediakan. Variabel-variabel tersebut nantinya digunakan dalam proses perhitungan awal waktu salat.

Berikut ini *pseudocode* dari file *inputhari.php :*

```
'<form method="post" action="">';
 " <tr>";
        "<td>Pilih Kota </td>";
        '<td colspan="4"><select name="kota"
id="kota_selected">';
      while ($row = mysql_fetch_array($kota_all,
MYSQL_NUM)) {
              '<option value="'.$row[0].'"
'.($row[0]==$id_kota?
'selected="selected"':'').'>'.$row[1].'</option>';
       }
       '</select></td>';
       // '<input type="submit" name="gantikota"
style="display:none;" id="submitbut"/>';
      // '<br />'
 " </tr>";
 " <tr>";
  "<td>Tanggal</td>";
  '<td colspan="4"><input type="text" id="datepicker"
name="tanggal" /></td>';
" </tr>";
" <tr>";
"<td>Tinggi Tempat </td>";
'<td colspan="4"><input type="text" id="tinggi"
name="tinggi" /> </td>';
```
Pada file *inputbulan.php* hanya berbeda pada *form input* tanggal. Jika pada *inputhari.php* pada bagian tanggal ada pada satu *input,* maka pada *inputbulan.php* disediakan dua *form* yaitu untuk bulan dan tahun. Sedang untuk bulan menggunakan *coding array* sebagai berikut :

```
switch ($bulan) {
     case '1':
       $totalhari=31;
       break;
     case '2':
        if ($tahun%400 == 0) {
          $totalhari=29;
        } elseif ($tahun%100 == 0) {
         $totalhari=28;
        \} elseif ($tahun%4 == 0) {
         $totalhari=29;
        } else {
          $totalhari=28;
        }
       break;
      case '3':
        $totalhari=31;
```

```
break;
            case '4':
              $totalhari=30;
             break;
            case '5':
              $totalhari=31;
             break;
           case '6':
             $totalhari=30;
             break;
           case '7':
             $totalhari=31;
             break;
           case '8':
             $totalhari=31;
             break;
            case '9':
             $totalhari=30;
             break;
           case '10':
             $totalhari=31;
             break;
            case '11':
             $totalhari=30;
             break;
            case '12':
             $totalhari=31;
             break;
            default:
              # code...
             break;
          }
      $jadwalbulan;
     for (\ni=1; \ni <= $totalhari ; \ni++) {
       $jadwalbulan[$i]= $jadwalsalat-
>TampilkanWaktuShalat($i, $bulan, $tahun, $lintang, $bujur,
$timezone, $tt, $zz);
     }
```
Berikut ini *pseudocode* proses penangkapan data dari file *input*:

```
$bulan = $_POST['bulan'];
$tahun = $_POST['tahun'];
$tt = $_POST['tinggi'];
$timezone = $kota_selected["tz"];
$f = $kota_selected["l_derajat"];
$g = $kota_selected["l_menit"];
$h = $kota$ setected['l detik'];
$hh = $kota_selected["lu"];
```

```
if($kota_selected["lu"]=="s"){
 $lintang = -($f+$g/60+$h/3600);}else{
 $lintang = ($f+$g/60+$h/3600);}
$k = $kota_selected["b_derajat"];
$l = $kota_selected["b_menit"];
$z = $kota_selected["b_detik"];
$zz = $kota_selected["bt"];
if($kota_selected["bt"]=="t"){
 $bujur = $k+$1/60+$z/3600;}else
 $bujur = -($k+$1/60+$z/3600);}
```
## g. Implementasi tampilan data

Perintah penampilan data pada *PHP* yakni menggunakan operator **echo** atau **print**. Adapun implementasinya dalam proses penampilan hasil perhitungan pada program ini yakni dengan menuliskan **echo** atau **print** pada variabel data-data hasil perhitungan awal waktu salat.

Sebagaimana dijelasakan di atas bahwa untuk *input* dan tampilan terdapat pada satu file, maka untuk tampilan hasil pada waktu salat harian terdapat pada file *inputhari.php* begitu juga pada waktu salat bulanan terdapat pada file *inputbulan.php.* Berikut untuk menampilkan data awal waktu salat yang terdapat pada file *Inputhari.php*

```
<?php
     if(Saktif==1)?>
     <?php
     echo "<br>>>>>>>>";
     echo "<p align='center'><font
face='Tahoma'><strong>Jadwal Shalat Pada Tanggal $tgl
$hatot $tahun </strong></font></p><br><br>";
     ?><br><table      width="617"
     <table width="617" border="1" cellspacing="0"
cellpadding="0" align="center">
     \langle \text{tr} \rangle<td align="center" width="60">Imsak</td>
```

```
<td align="center" width="60">Subuh</td>
  <td align="center" width="60">Terbit</td>
  <td align="center" width="60">Dhuha</td>
  <td align="center" width="60">Dhuhur</td>
  <td align="center" width="60">Ashar</td>
  <td align="center" width="60">Magrib</td>
  <td align="center" width="60">Isya</td>
\langle/tr>
<tr>
<?php
  for( $i=0; $i<8; $i++)echo "<td align='center'>$jadwal[$i]</td>";
?>
\langletr>
<tr>
  <td>arah kibat</td>
<?php
  echo "<td align='center'>$qiblat[1]</td>";
  echo "<td align='center'>$arh $qiblat[0]</td>";
  echo "<td align='center'>Azimuth</td>";
  echo "<td align='center'>$azm</td>";
?>
\langle/tr>
</table>
```
#### h. Implementasi Antar Muka

Dalam penyusunan antarmuka perhitungan awal waktu salat pada *Islamic Astronomy Site* menggunakan bahasa penyusunan *HTML* dan *CSS*. *HTML* digunakan untuk menyusun halaman *website,* sedangkan *CSS* digunakan untuk menyusun desain tampilan *website.* Adapun implementasidesain antamuka ini, penulis menggunakan program *Macromedia Dremweaver* sebagai editor penulisan *HTML* dan *Sublime* sebagai editor penulisan *CSS.*

Sebagaimana pada desain rancangan antarmuka yang telah dijelaskan sebelumnya, dalam perhitungan awal waktu salat pada *Islamic Astronomy Site* penulis menyediakan dua pilihan yaitu untuk waktu salat harian dan bulanan. Penulis juga menyediakan menu *Glosarium* yang berisi penjelasan singkat tentang pengertian istilah – istilah yang akan ditemui ketika mempelajari perhitungan ilmu falak.

Berikut ini adalah antar muka *input* awal waktu salat pada *Islamic Astronomy Site.*

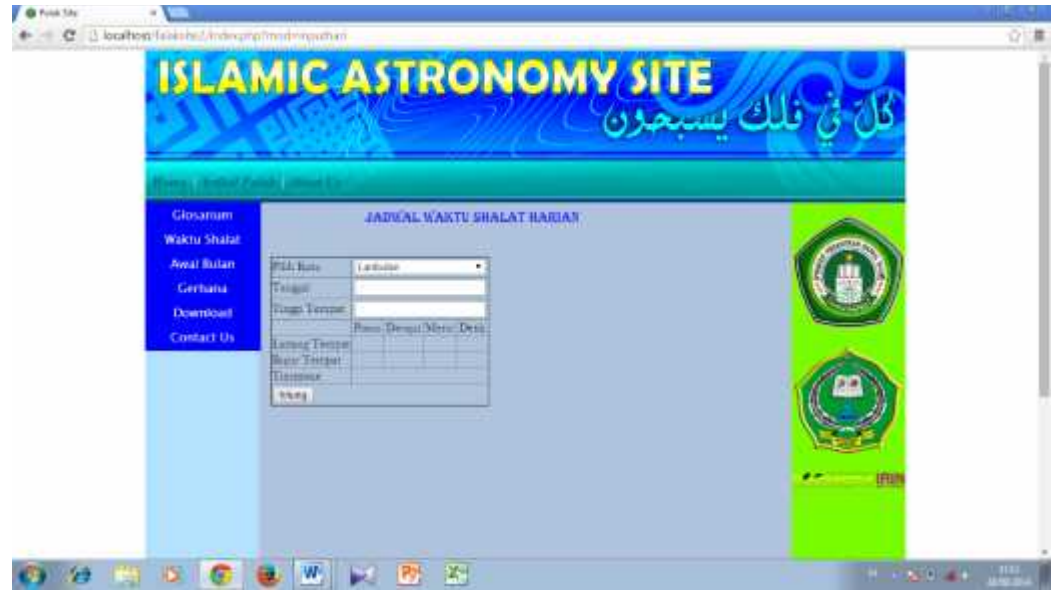

Gambar 3.6 antar muka *input* harian awal waktu salat pada *Islamic Astronomy Site*

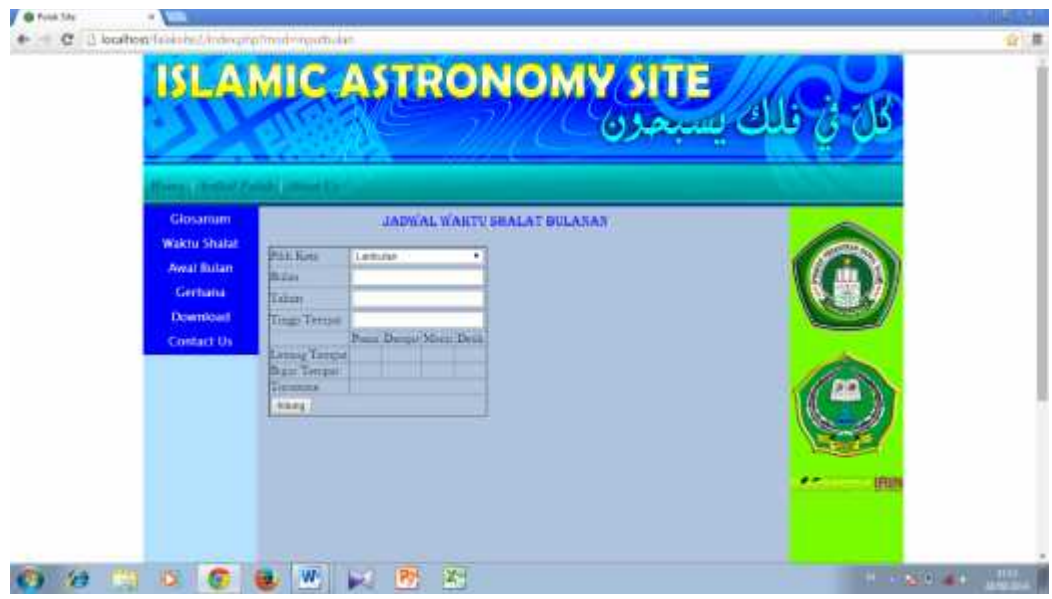

Gambar 3.7 antar muka *input* harian awal waktu salat pada *Islamic Astronomy Site*

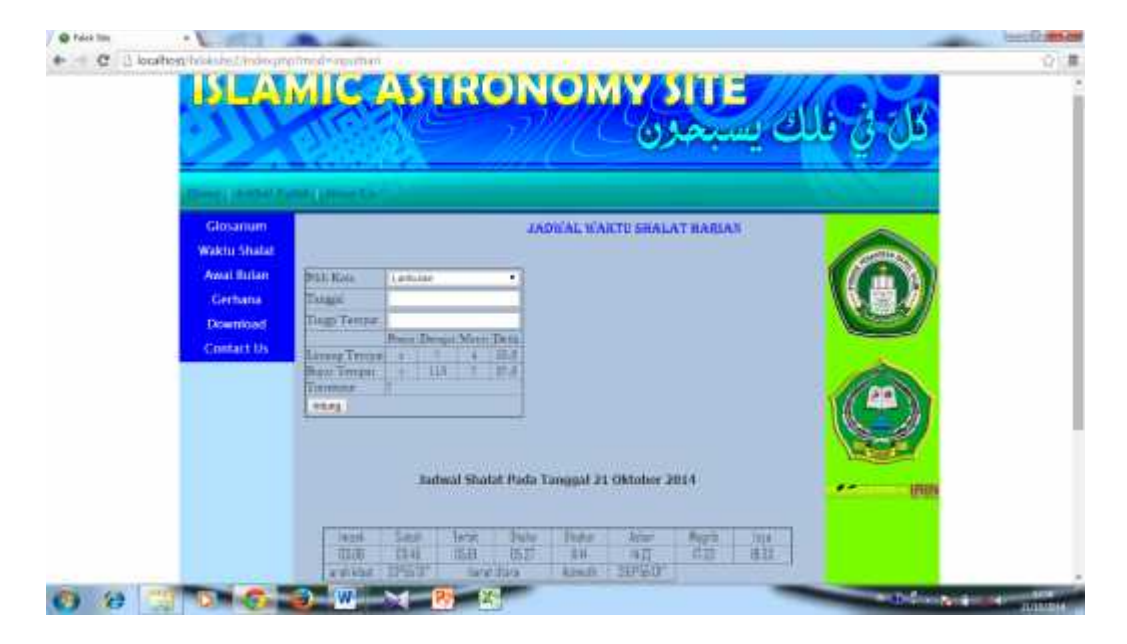

Gambar 3.8 Antar muka halaman tampilan awal waktu salat harian pada *Islamic Astronomy Site*

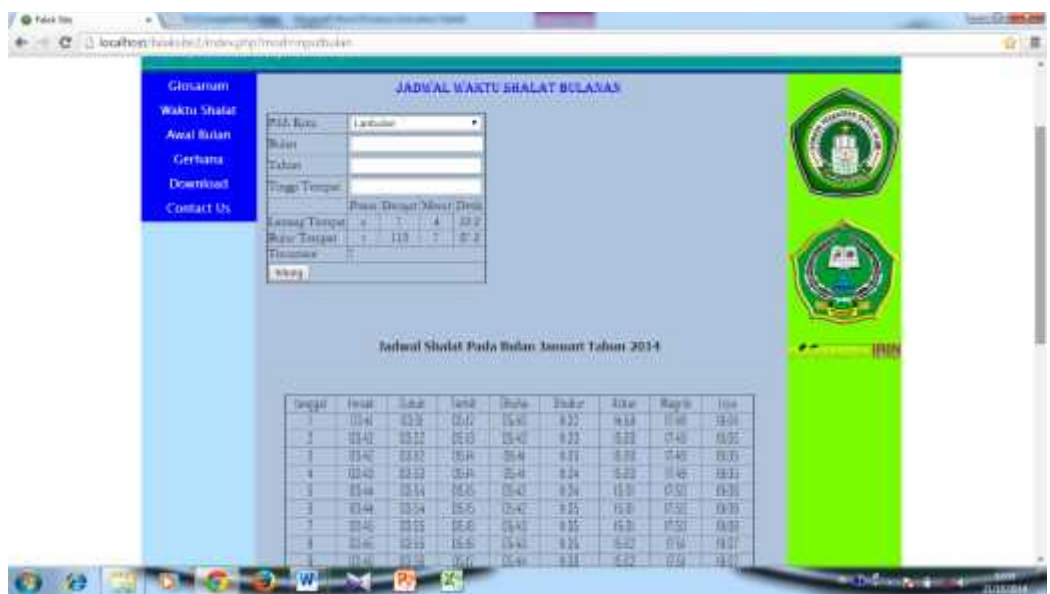

Gambar 3.9 Antar muka halaman tampilan awal waktu salat bulanan pada *Islamic Astronomy Site*